## Alkaline Battery Strategy Versus Historical Responses

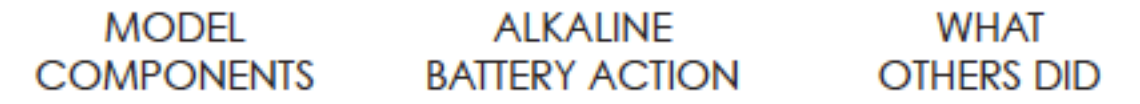

## **IMAGINING POSSIBILITIES**

## **Industry Changes**

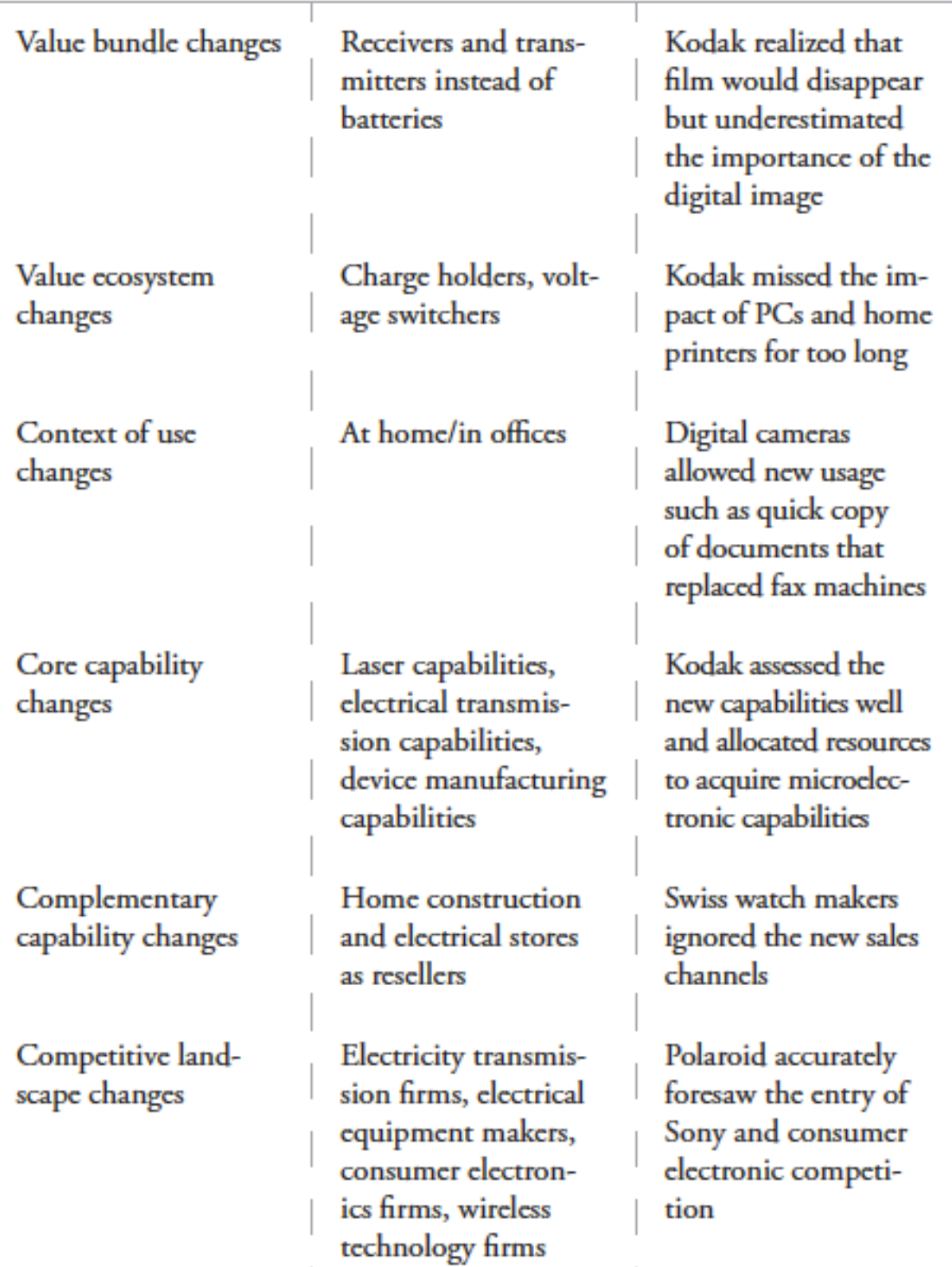

 $\begin{array}{c} \hline \end{array}$ 

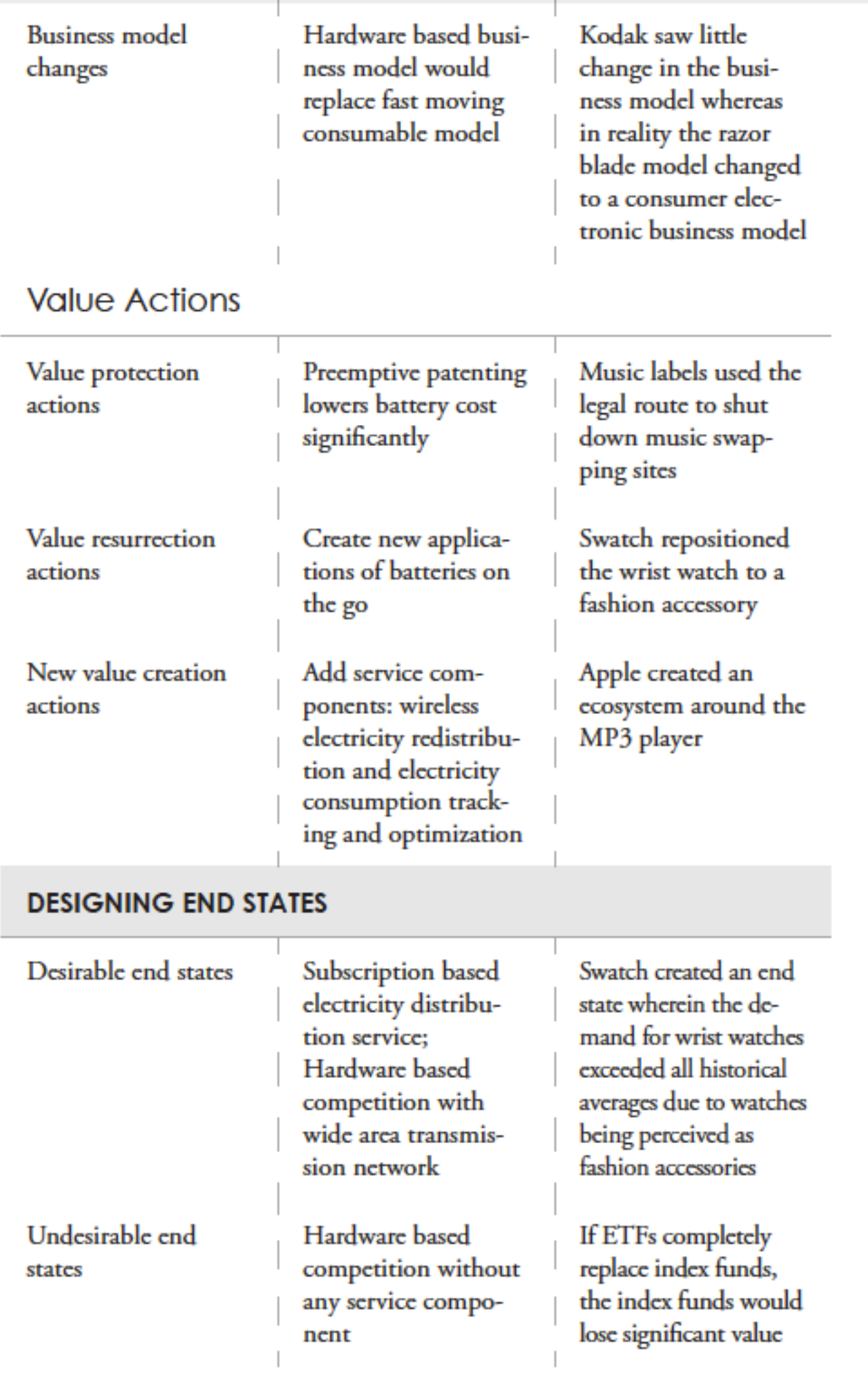

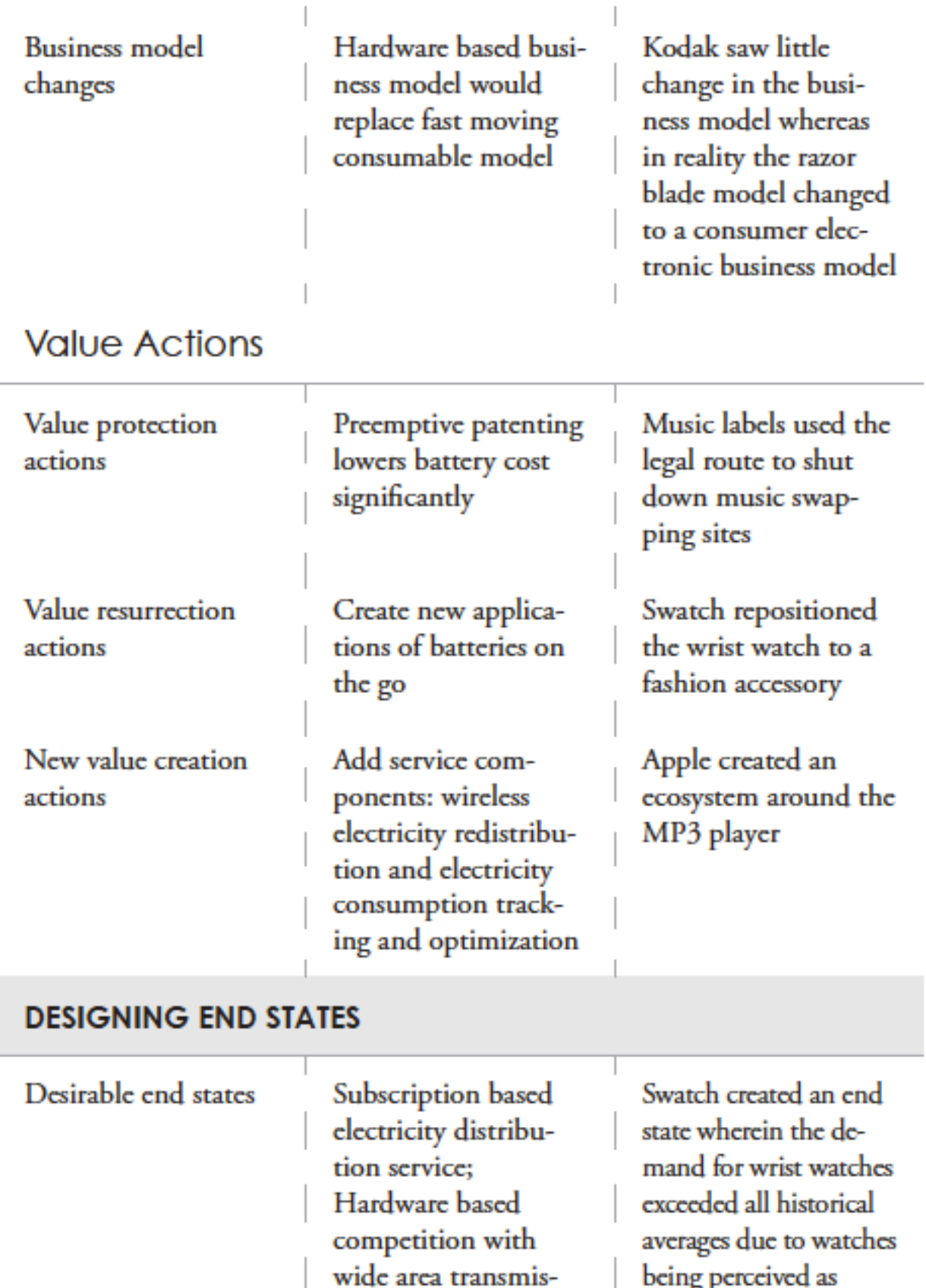

sion network

nent

Hardware based

competition without

any service compo-

Undesirable end

states

being perceived as fashion accessories

If ETFs completely replace index funds, the index funds would lose significant value

## **CREATING PATHWAYS**

Timeline

Capabilities needed

Influence targets

**Success levers** 

Ten years to bring product to market

Technological capa**hilities** for devices and infrastructure: Large volume, low value transaction processing capabilities

Federal and state government; **Alkaline** business leaders

Technology trajectory control Legal changes

Polaroid had more than twenty years but went down wrong paths

Kodak used internal methods to build microelectronic capabilities

Polaroid did not see the PC makers and printer makers as influence targets

Kodak changed its perspective on success levers as it changed from hardware to a consumables business model